gjsonJSONJsonJsonJSON, XML, INI, YAML, TOML,PROPERTIESstructJson

NewLoad\*<https://pkg.go.dev/github.com/gogf/gf/v2/encoding/gjson>

#### <span id="page-0-0"></span>New

**-**

## <span id="page-0-1"></span>**JSON**

```
jsonContent := `{"name":"john", "score":"100"}`
j := gjson.New(jsonContent)
fmt.Println(j.Get("name"))
fmt.Println(j.Get("score"))
// Output:
// john
// 100
```
#### <span id="page-0-2"></span>**XML**

```
jsonContent := `<?xml version="1.0" encoding="UTF-8"?><doc><name>john<
/name><score>100</score></doc>`
j := gjson.New(jsonContent)
// Note that there's root node in the XML content.
fmt.Println(j.Get("doc.name"))
fmt.Println(j.Get("doc.score"))
// Output:
// john
// 100
```
#### <span id="page-0-3"></span>**Strcut**

```
type Me struct {
 Name string `json:"name"`
 Score int `json:"score"`
}
me := Me\{ Name: "john",
    Score: 100,
}
j := gjson.New(me)fmt.Println(j.Get("name"))
fmt.Println(j.Get("score"))
// Output:
// john
// 100
```
### <span id="page-0-4"></span>**Struct**

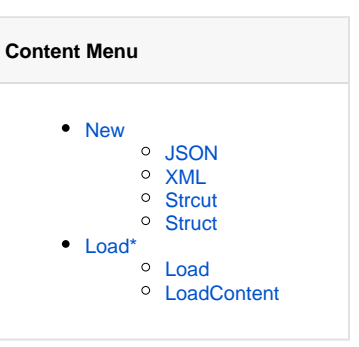

```
type Me struct {
 Name string `tag:"name"`
Score int `tag:"score"`
    Title string
}
me := Me\{ Name: "john",
    Score: 100,
    Title: "engineer",
}
// The parameter <tags> specifies custom priority tags for struct 
conversion to map,
// multiple tags joined with char ','.
j := gjson.NewWithTag(me, "tag")
fmt.Println(j.Get("name"))
fmt.Println(j.Get("score"))
fmt.Println(j.Get("Title"))
// Output:
// john
// 100
// engineer
```
# <span id="page-1-0"></span>Load\*

LoadLoadContentJsonJson

## <span id="page-1-1"></span>**Load**

1. JSON

```
 jsonFilePath := gtest.DataPath("json", "data1.json")
j, = := gjson. Load(jsonFilePath)
 fmt.Println(j.Get("name"))
 fmt.Println(j.Get("score"))
```
2. XML

```
 jsonFilePath := gtest.DataPath("xml", "data1.xml")
j, = := gjson. Load(jsonFilePath)
 fmt.Println(j.Get("doc.name"))
 fmt.Println(j.Get("doc.score"))
```
### <span id="page-1-2"></span>**LoadContent**

```
jsonContent := `{"name":"john", "score":"100"}`
j, = i= gjson.LoadContent(jsonContent)
fmt.Println(j.Get("name"))
fmt.Println(j.Get("score"))
// Output:
// john
// 100
```